# Lekérdezések az SQL-ben 2.rész

Tankönyv: Ullman-Widom: Adatbázisrendszerek Alapvetés Második, átdolgozott kiadás, Panem, 2009

- 6.2. Több relációra vonatkozó lekérdezések az SQL-ben
	- Szorzat és összekapcsolás
	- -Sorváltozók használata
	- -Lekérdezések alapértelmezése
	- Halmazműveletek az SQL-ben

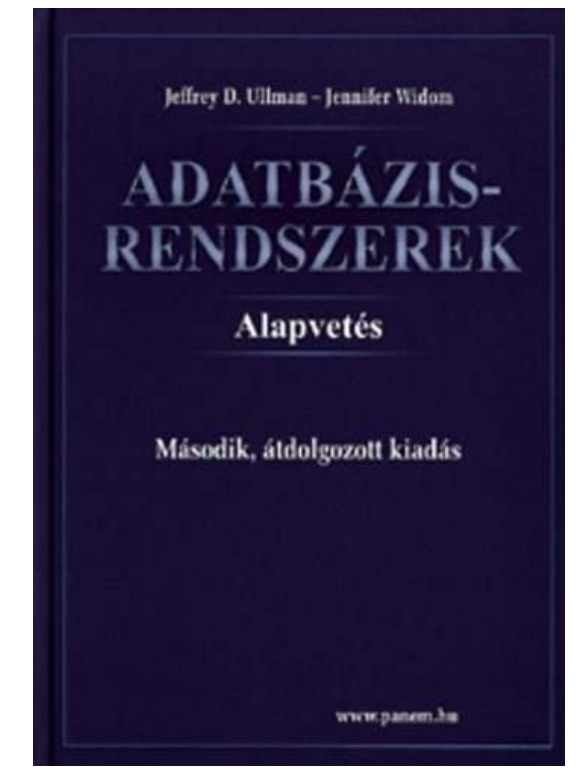

## Select-From-Where (SFW) utasítás

#### **Több reláció lekérdezése**

- Gyakran előforduló relációs algebrai kifejezés  $\Pi_{\mathsf{Lista}}$  (  $\sigma_{\mathsf{Felt}}$  ( $\mathsf{R}_1$  x… x  $\mathsf{R}$ <sub>n</sub> )) típusú kifejezések
- Szorzat és összekapcsolás az SQL-ben
- SELECT s-lista -- milyen típusú sort szeretnénk az eredményben látni? FROM f-lista -- relációk (táblák) összekapcsolása, illetve szorzata WHERE felt -- milyen feltételeknek eleget tevő sorokat kell kiválasztani?
- FROM f-lista elemei (ezek ismétlődhetnek)

táblanév [[AS] sorváltozó, …]

Itt: táblák direkt szorzata SQL-ben is bevezethetünk további lehetőségeket a különböző összekapcsolásokra, ezt később a köv.héten tárgyaljuk. Ma: a lekérdezések alapértelmezése

## Attribútumok megkülönböztetése ---1

- Milyen problémák merülnek fel?
- (1) Ha egy attribútumnév több sémában is előfordul, akkor nem elég az attribútumnév használata, mert ekkor nem tudjuk, hogy melyik sémához tartozik.
- Ezt a problémát az SQL úgy oldja meg, hogy megengedi egy relációnévnek és egy pontnak a használatát egy attribútum előtt: **R.A** (az R reláció A attribútumát jelenti).
- Természetes összekapcsolás legyen R(A, B), S(B,C) SELECT A, R.B B, C FROM R, SWHERE R.B=S.B;

## Attribútumok megkülönböztetése ---2

- Milyen problémák merülnek még fel?
- (2) Semmi nem tiltja, hogy ugyanaz a reláció többször is szerepeljen, szükség lehet arra, hogy ugyanaz a relációnév többször is előforduljon a FROM listában.
- Ekkor a FROM listában másodnevet kell megadni, erre sorváltozóként is szoktak hivatkozni, megadjuk azt is, hogy melyik sorváltozó melyik relációt képviseli:

 $\mathsf{FROM}\ \mathsf{R}_1\ [\mathsf{t}_1],\,...,\mathsf{R}$ n $_{\mathsf{n}}$   $[\mathsf{t}_{\mathsf{n}}]$ 

 Ekkor a SELECT és WHERE záradékok kifejezésekben a hivatkozás: **ti.A** (vagyis sorváltozó.attribútumnév)

## SFW szabvány alapértelmezése ---1

- Kiindulunk a **FROM záradékból**: a FROM lista minden eleméhez egy beágyazott ciklus, végigfut az adott tábla sorain a ciklus minden lépésénél az n darab sorváltozónak lesz egy-egy értéke
- ehhez kiértékeljük a WHERE feltételt, vagyis elvégezzük a **WHERE záradékban** szereplő feltételnek eleget tevő sorok kiválasztását (csak a helyesek, ahol TRUE=igaz választ kapunk), azok a sorok kerülnek az eredménybe.
- Alkalmazzuk a **SELECT záradékban** jelölt kiterjesztett projekciót. Az SQL-ben az eredmény alapértelmezés szerint itt sem halmaz, hanem multihalmaz.

Ahhoz, hogy halmazt kapjunk, azt külön kérni kell: SELECT **DISTINCT** Lista

### SFW szabvány alapértelmezése ---2

FOR *t*1 sorra az *R*1 relációban DO

...

FOR *t*2 sorra az *R*2 relációban DO

FOR *tn* sorra az *Rn* relációban DO

 IF a where záradék igaz, amikor az attribútumokban *t*1, *t*2, ..., *tn* megfelelő értékei találhatóak

THEN

*t*1, *t*2, ..., *tn* -nek megfelelően kiértékeljük a select záradék attribútumait és az értékekből alkotott sort az eredményhez adjuk

SFW szabvány alapértelmezése ---3SELECT [DISTINCT] kif<sub>1</sub> [[AS] onév<sub>1</sub>], …, kif n'<sub>n</sub> [[AS] onév n] $\mathsf{FROM}\ \mathsf{R}_1\ [\mathsf{t}_1],\,...,\mathsf{R}$  WHERE feltétel (vagyis logikai kifejezés)n<sub>n</sub> [t n]

Alapértelmezés (a műveletek szemantikája -- általában)

- A FROM záradékban levő relációkhoz tekintünk egy-egy sorváltozót, amelyek a megfelelő reláció minden sorát bejárják (beágyazott ciklusban)
- × Minden egyes "aktuális" sorhoz kiértékeljük a WHERE záradékot
- $\mathbf{r}$  Ha helyes (vagyis igaz) választ kaptunk, akkor képezünk egy sort a SELECT záradékban szereplő kifejezéseknek megfelelően.

Megjegyzés: konverzió relációs algebrába SELECT [DISTINCT] kif<sub>1</sub> [[AS] onév<sub>1</sub>], …, kif n'<sub>n</sub> [[AS] onév n] $\mathsf{FROM}\ \mathsf{R}_1\ [\mathsf{t}_1],\,...,\mathsf{R}$  WHERE feltétel (vagyis logikai kifejezés)n<sub>n</sub> [t n]

- 1.) A FROM záradék sorváltozóiból indulunk ki, és tekintjük a hozzájuk tartozó relációk Descartesszorzatát. Átnevezéssel valamint R.A jelöléssel elérjük, hogy minden minden attribútumnak egyedi neve legyen.
- 2.) A WHERE záradékot átalakítjuk egy kiválasztási feltétellé, melyet alkalmazunk az elkészített szorzatra.
- 3.) Végül a SELECT záradék alapján létrehozzuk a kifejezések listáját, a (kiterjesztett) vetítési művelethez.

$$
\Pi_{\text{on\'ev1},\ldots,\text{ on\'evn}}\left(\ \sigma_{\text{felt\'etel}}(R_1 \times \ldots \times R_n \ \right))
$$

## Példa: Két tábla összekapcsolása ---1

■ Mely söröket szeretik a Joe's Bárba járó sörivók?

```
SELECT sörFROM Kedvel, Látogat
WHERE bár = 'Joe''s Bar' AND Látogat.név = Kedvel.név;
```
- Kiválasztási feltétel: **bár = 'Joe''s Bar'**
- $\blacksquare$ Összekapcsolási feltétel: **Látogat.név <sup>=</sup> Kedvel.név**
- × Alapértelezését lásd a következő oldalon
- Π ■ Összekapcsolások SQL:1999-es szintaxisa a köv.órán.

#### Példa: Két tábla összekapcsolása ---2

Látogat Kedvel

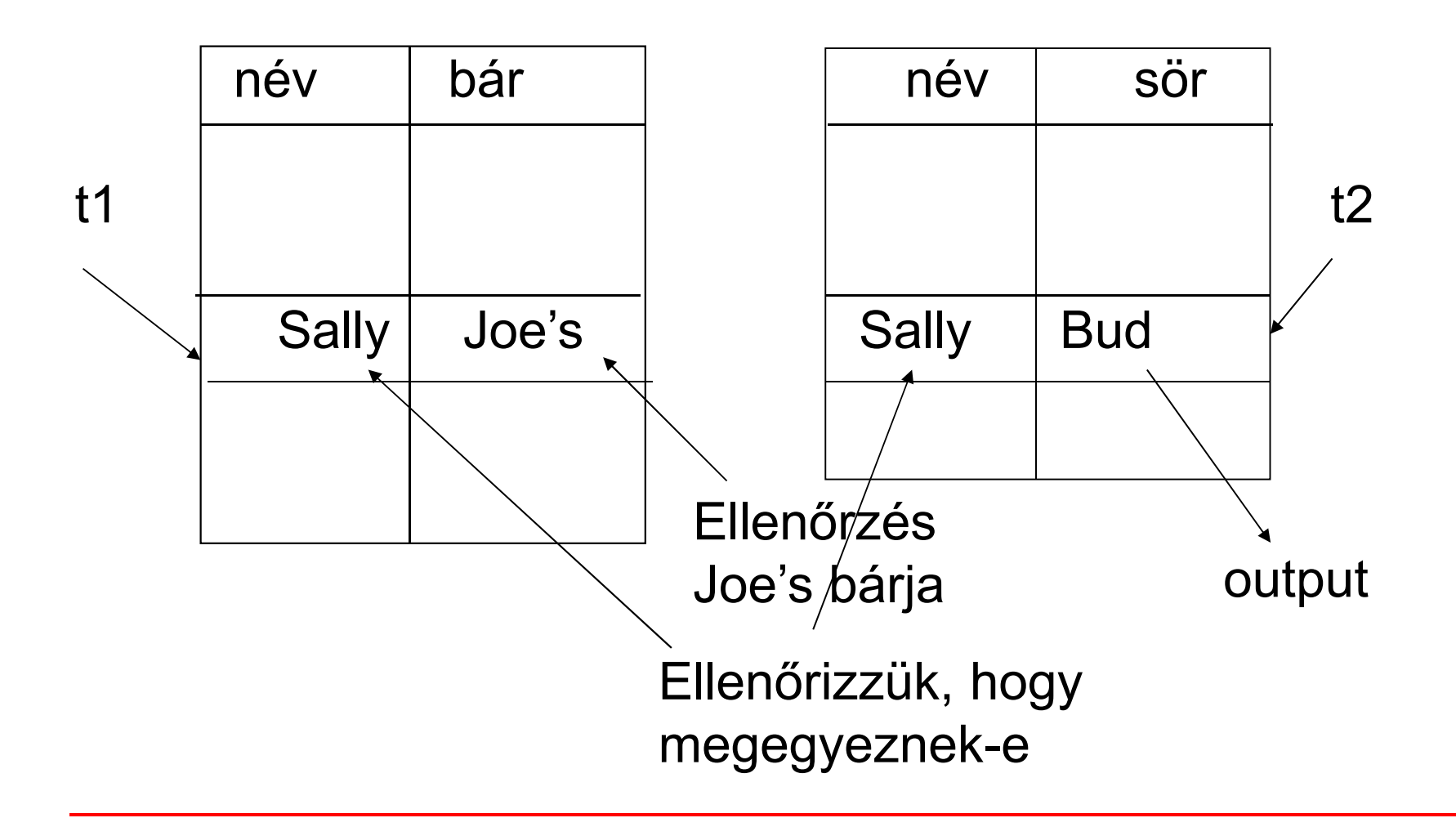

## Tábla önmagával való szorzata ---1

- Bizonyos lekérdezéseknél arra van szükségünk, hogy ugyanannak a relációnak több példányát vegyük.
- Ahhoz, hogy meg tudjuk különböztetni a példányokat a relációkat átnevezzük, másodnevet adunk, vagyis sorváltozókat írunk mellé a FROM záradékban.
- A relációkat mindig átnevezhetjük ily módon, akkor is, ha egyébként nincs rá szükség (csak kényelmesebb).
- **Példa: R(Szülő, Gyerek)** séma feletti relációban adott szülő-gyerek adatpárokból állítsuk elő a megállapítható Nagyszülő-Unoka párokat! **SELECT t1.Szülő NagySzülő, t2.Gyerek Unoka**

```
FROM R t1, R t2
```

```
WHERE t1.Gyerek = t2.Szülő;
```
# Tábla önmagával való szorzata ---2

- **Példa: Sörök(név, gyártó)** tábla felhasználásával keressük meg az összes olyan sörpárt, amelyeknek ugyanaz a gyártója.
	- **□ Ne állítsunk elő (Bud, Bud) sörpárokat.**
	- □ A sörpárokat ábécé sorrendben képezzük, például ha (Bud, Miller) szerepel az eredményben, akkor (Miller, Bud) ne szerepeljen.

```
SELECT s1.név, s2.név
```

```
FROM Sörök s1, Sörök s2
```

```
WHERE s1.gyártó = s2.gyártó
```

```
AND s1.név < s2.név;
```
# Halmazmőveletek

- **Mi hiányzik még, hogy a relációs algebra alapműveleteit** mindet az SQL-ben vissza tudjuk adni?
- A relációs algebrai halmazműveletek: unió, különbség mellett az SQL-ben ide soroljuk a metszetet is (ugyanis SQL-ben megvan a metszetet implementációja is).
- Az SQL-ben a halmazműveleteket úgy vezették be, hogy azt mindig két lekérdezés között lehet értelmezni, vagyis nem relációk között, mint R U S, hanem lekérdezem az egyiket is és a másikat is, majd a lekérdezések unióját veszem.

(lekérdezés1)

#### [**UNION** | **INTERSECT** | {**EXCEPT** | **MINUS**}] (lekérdezés2);

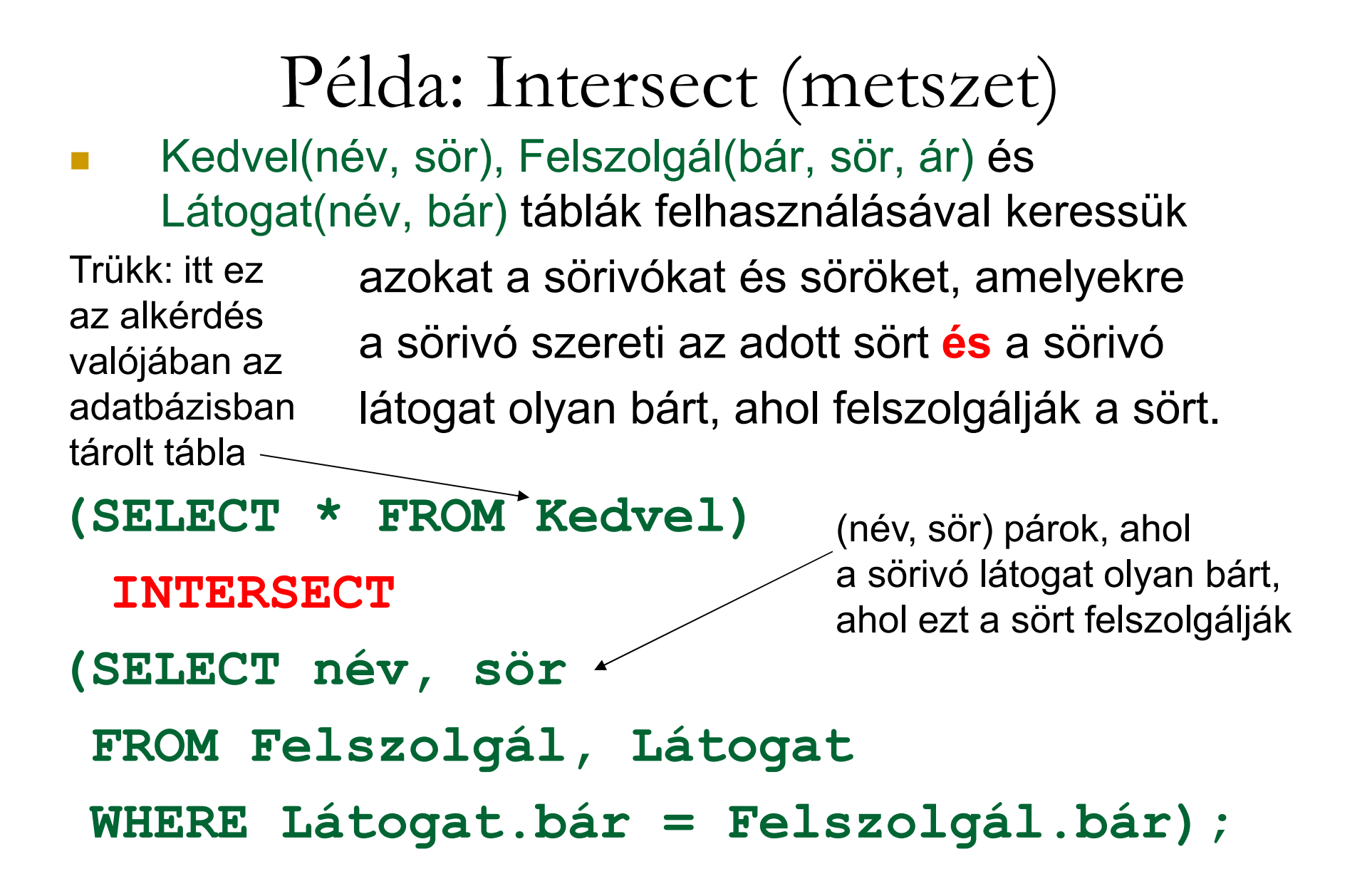

#### Halmaz-multihalmaz szemantika

- A SELECT-FROM-WHERE állítások multihalmaz szemantikát használnak, a **halmazműveleteknél** mégis a **halmaz szemantika** az érvényes.
	- **□ Azaz sorok nem ismétlődnek az eredményben.**
- $\blacksquare$  Ha projektálunk, akkor egyszerűbb, ha nem töröljük az ismétlődéseket.
	- <mark>□ Csak szépen végigmegyünk a sorokon.</mark>
- A metszet, különbség számításakor általában az első lépésben lerendezik a táblákat.
	- **□ Ez után az ismétlődések kiküszöbölése már nem** jelent extra számításigényt.
- **Motiváció:** hatékonyság, minimális költségek

## Példa: ALL (multihalmaz szemantika)

 $\mathcal{L}$ ■ Látogat(név, bár) és Kedvel(név, sör) táblák felhasználásával kilistázzuk azokat a sörivókat, akik több bárt látogatnak, mint amennyi sört szeretnek, és annyival többet, mint ahányszor megjelennek majd az eredményben

#### **(SELECT név FROM Látogat) EXCEPT ALL(SELECT név FROM Kedvel);**